## Michigan mdch infant feeding guide

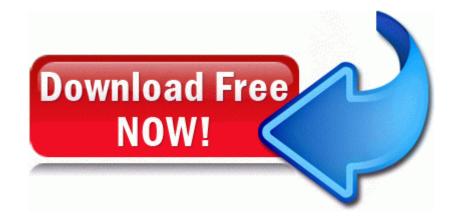

Direct Link #1